# Field Programmable Digital Audio Effects Rack

Andrew B. Shapiro Marc P. Resnick

6.111 Final Project, Fall 2010

#### Abstract

This report presents the design and implementation for a Field Programmable Digital Audio Effects Rack using the Xilinx 2 series FPGA. With an 18-bit AC'97-compatible codec (audio) and a 24-bit VGA output (video), the FPGA can be used to synthesize the large, even cumbersome devices normally used by musicians and sound engineers to modify sound in real-time. Common audio effect tools such as signal generators, delay, and filters will be available to the user. Modular effects blocks and configurable dataflow allow for an extensible library and numerous arrangements of effects. A routing module allows for the use of a patch bay to configure the signal path, and a video display shows the activity of each effect's input. The final result is a modular system for emulation of audio effect devices many times the size of an FPGA which is compatible and interchaneable with the devices it emulates.

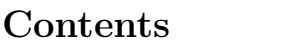

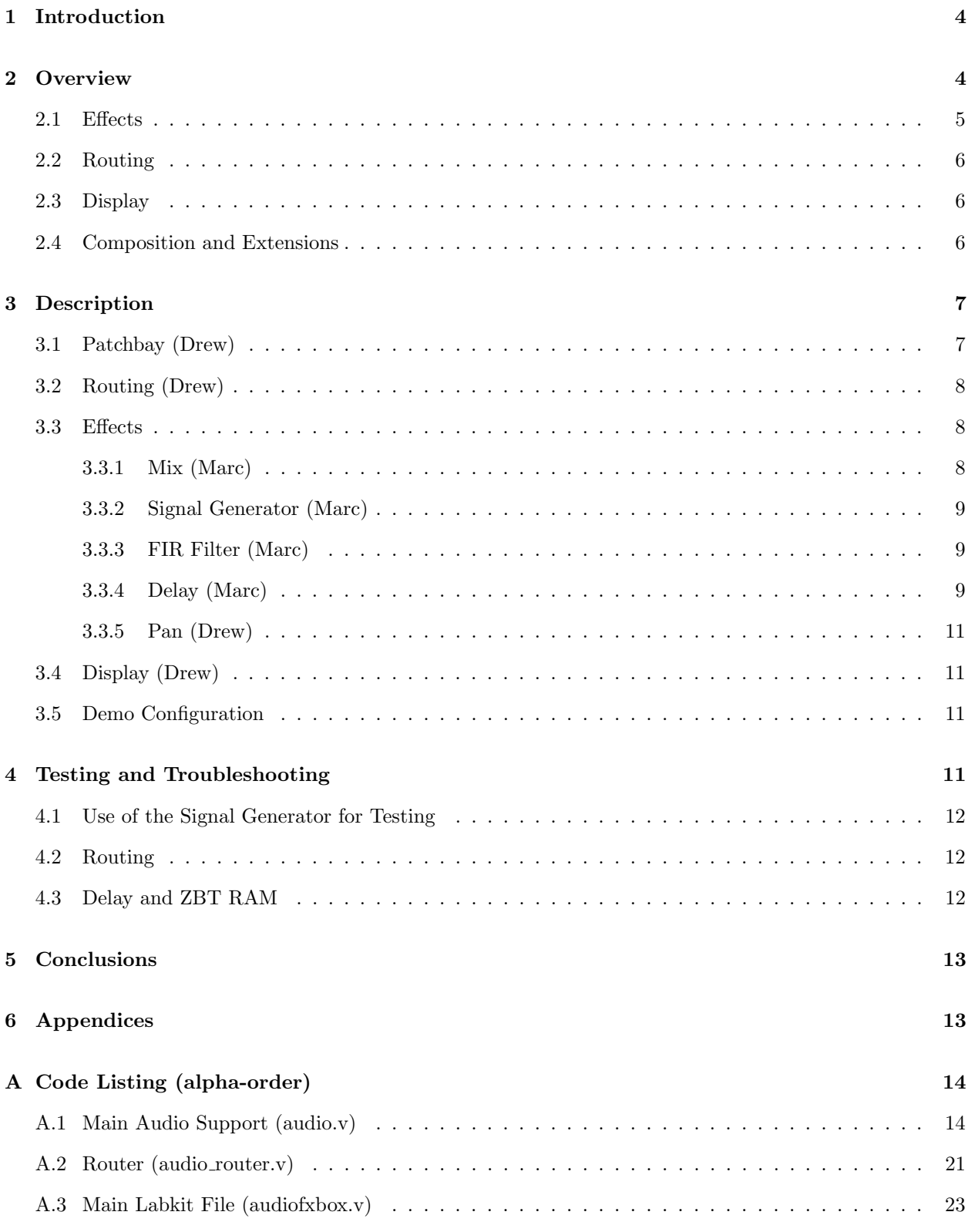

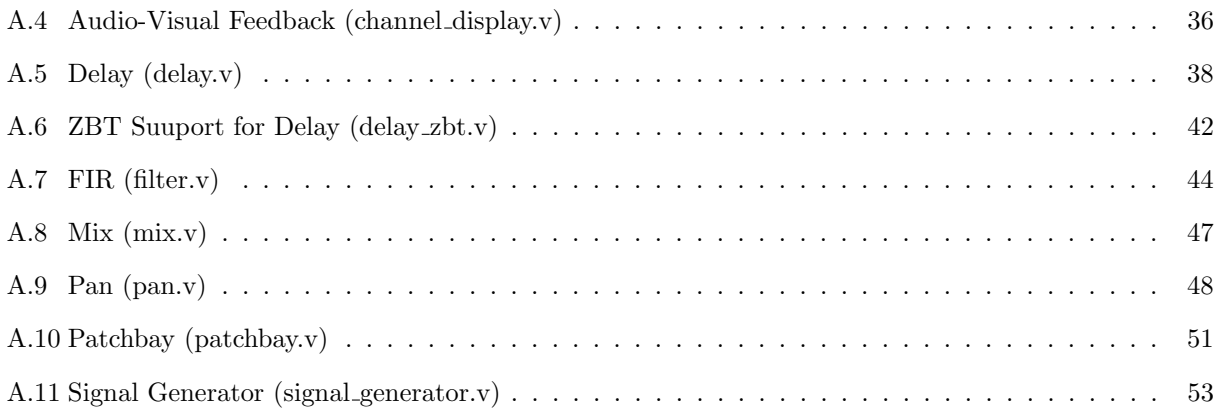

# List of Figures

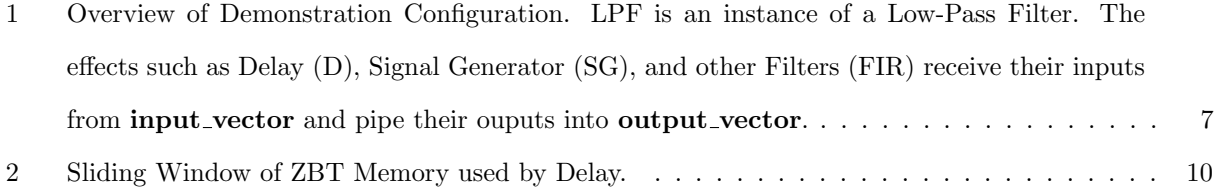

# <span id="page-3-0"></span>1 Introduction

The Field Programmable Digital Audio Effects Rack is a system designed to emulate, replace, or work alongside a rack of dedicated audio effect devices. The patch bay and signal routing provide a familiar method of directing an audio signal through many effects. This implementation includes a signal generator, delay, filters, pan, and mix, allowing for both the modulation of sound input and synthesis of new sound. Additionally, multiple modules can be composed to create new effects, and the entire system is designed to be extensible; additional modules can easily be created and integrated into the system.

### Background

Since the early 20th century, electronic music and instruments have risen in popularity. From the theremin, to the tape recorder, to the synthesizer, and so on, new musical techniques have accompanied technological advances. In order to integrate music with computers and other digital hardware, a technique called Digital Signal Processing (DSP) is used to manipulate audio in the form of quantized samples, rather than a continuous analog signal. Using an FPGA, the Field Programmable Digital Audio Effects Rack performs DSP to create and route electronic music effects.

### Motivation

The Field Programmable Digital Audio Effect Rack emulates a "patch panel." This type of devices allows the user to reconfigure the order of effects in real time using a physical interface. Most patchbays literally connect the ports of separate audio modules such as the effects we have implemented for this project. However, we forego sending audio data into an external routing of physical cables and instead use a routing table to internally pass signals to the appropriate audio effects. This approach avoids the issue of noise due to cable or patchbay electrical imperfections, i.e., the click one would here when disconnecting the input to the speaker.

# <span id="page-3-1"></span>2 Overview

The Audio Effects Rack can be divided into four main components: Audio Support, Audio Effects, Routing, and User Interaction. The Audio Support modules interact with an AC'97 codec chip which uses 18-bit resolution ADC's and DAC's; audio samples are converted from the audio input jack and produced

at the at the audio output jack at a rate of 48kHz. The Audio Effects that this project implements are a foundational set of modules essential for an effective demonstration of the live routing features. The Routing-related modules orchestrate the updating and enforcing of routing configurations, and the User Interaction component allows audio channel activity to be visually monitored.

### <span id="page-4-0"></span>2.1 Effects

The Audio Effects Rack implements several modules which synthesize and modulate sound based on parameters specific to each intended audio effect. All signals coming into and out of audio effects are signed 18-bit buses which can be interpretted as audio PCM samples or parameter settings. Sound effect primitives are composed to make higher-order blocks which may be more familiar to electronic musicians.

#### Signal Generator

The signal generator is the main producer of audio signals besides the microphone input. Lookup tablse for sine, sawtooth, triangle, and square waves are used to provide a choice in the timbre of the produced sound. The frequency of all of these sounds is selectable by indicating a count which is used to increment the index into the appropriate look-up table. An optional input is also available which will be mixed equally with the generated signal (see Mix).

#### Finite Input Response (FIR) Filter

In order to attenuate unwanted frequencies the filter module applies a convolution of a 31-tap FIR filer with a historical buffer of input samples. This effect is not only useful in live performace, but doubles as an audio support module. Instances of this module are used on the main input and output signals to/from the AC'97 codec chip (see Figure 1) to counteract aliasing and reconstruction artifacts. Malformed filters can be used to generate irregular sounding transformations for more experimental sounds.

#### Delay

The delay introduces intentional latency to the signal path by buffering audio samples in ZBT memory. The size of this buffer and speed of playback are ideally paramterized, but have been set to constants for this demonstration. Delay is an useful effect for higher-order compsition of effects such as Chorus, Flanger, and Echo.

### <span id="page-5-0"></span>2.2 Routing

Routing in the Audio Effects Rack is achieved using two components with a shared memory to store a routing table. The patchbay scans the physical interface and updates the routing table. The router uses the information in the routing table to pass input signals to the appropriate destination.

#### Patchbay

The patchbay uses a set of scanning and probing channels which are normally pulled up to VDD. To scan for active connections, a scan pattern of one bit on is shifted through scan channels. If there is a connection from Output 0 to Input 1, the FPGA-driven low signal on the Output 0 scan channel will be read at the probe channel corresponding to Input 1. All combinations of sources and destinations are tested continuously using the high and low halves of a 1kHz 8-bit counter. When a scan hit is sensed, the write enable for the routing table is asserted. In the case of a scan miss, the source channel set the highest patchbay address to indicate a no-connect.

#### Router

Information describing the connectivity of modules is stored in the Routing Table. This data is used on the rising edge of the AC'97s ready signal to synchronously assign slices of data from the input vector to the appropriate slices of the routing output vector. Generally, the outputs of the effects blocks are sent to the input vecotr of the routing table, and the inputs to the effects blocks are connected to slices of the output vector of the router.

#### <span id="page-5-1"></span>2.3 Display

A VGA display provides visual feedback of audio channel activity to aid in live performance. The values of input samples to effects blocks are displayed at 60Hz so that a signal that isn't neccassirly heard can be visually checked by a performer. In addition to the volumetric displays, the routing table is also outputted to the 16-segment displays on the 6.111 labkit.

### <span id="page-5-2"></span>2.4 Composition and Extensions

Each effect module is designed for easy composition with other effects. All input selectors have an 18-bit resolution, meaning that the output of any module can be used as a selector, and not just the signal input, to another module. For example, a sine wave from the signal generator can vary the buffer size of the delay module.

The 18-bit standardization of all effects modules also allows for extensibility of the system as a whole. If the specifications set by the modules already implemented are followed, any new effect module can be implemented and added into the routing system. This design therefore represents more than simply a series of implemented digital effects, but rather a framework for the routing of a digital signal through any included modules.

# <span id="page-6-0"></span>3 Description

<span id="page-6-2"></span>Figure 1: Overview of Demonstration Configuration. LPF is an instance of a Low-Pass Filter. The effects such as Delay (D), Signal Generator (SG), and other Filters (FIR) receive their inputs from **input**-vector and pipe their ouputs into **output\_vector**.

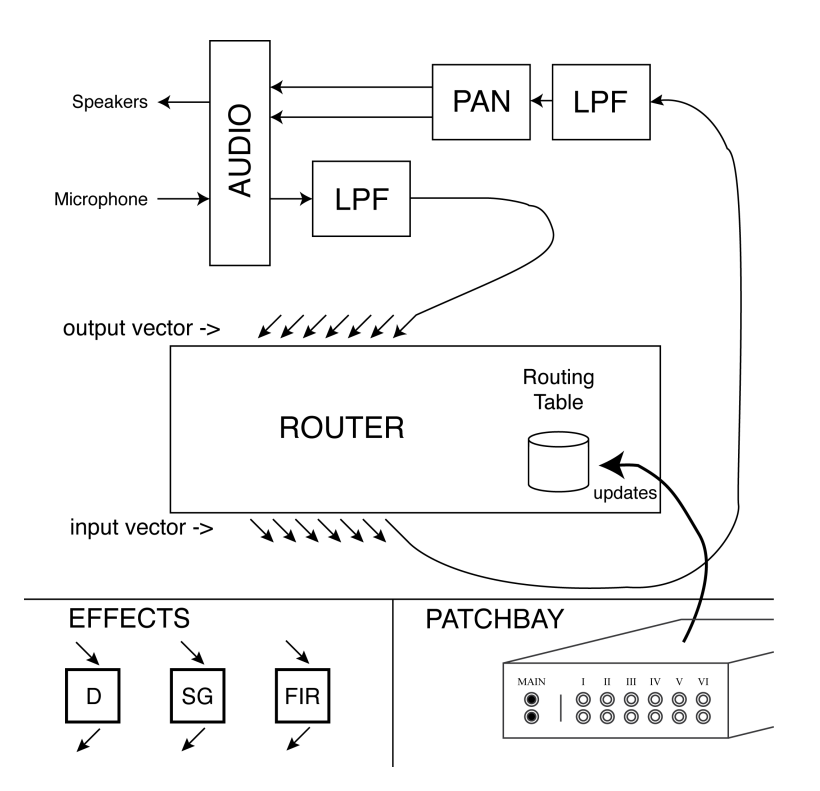

## <span id="page-6-1"></span>3.1 Patchbay (Drew)

The patchbay is operated using two of the user ports on the lab kit as scan and probe channels. For the sixteen channel example we configured for the lab demonstration, an 8-bit counter is used to address every pair of input and output channels. Each cycle augments the test circuit, exposing the correct address, data, and write enable signals to the routing table. For each source address, a scan pattern with an active low signal on the given source channel is driven. Then each destination channel is probed to find if its value is zero (meaning a connection is present).

The physical ports of the patchbay must be connected to pull-up resistors in order to ensure a high logic value throughout no-connect scenarios. The external user buses on the labkit also require a slower clock speed of 1kHz. These periodic updates of connectivity directly effect the internal routing table of the router module.

### <span id="page-7-0"></span>3.2 Routing (Drew)

The routing provided by the Audio Effects Rack takes advantage of register/wire-arrays, input/ouputvector slicing, and a lookup table for routing. The module receives all the outputs from the effects blocks as one concatenated vector of 18-bit audio samples (called the output vector). Similarly, the router exposes a concatenated vector of samples to go into the effects blocks (called the input vector). Generate blocks are used to assign 18-bit slices of the input and output vectors to wire and reg arrays which can be indexed by src/dest channel.

To synchronously assign all outputs to their appropriate input channels, a for-loop iterates through all routing table address and performs the appropriate deferred assignment using the more convenient array data structure. This allows arbitrary routing changes from the patchbay to be applied seamlessly in the next 48kHz frame.

#### <span id="page-7-1"></span>3.3 Effects

#### <span id="page-7-2"></span>3.3.1 Mix (Marc)

Mix allows for two input signals to be combined and output as one. An 18-bit input selector is used to calculate the relative weight of each signal in the combination. The signals are multiplied by the appropriate weight, then summed into the output signal.

This module is especially useful when instantiated by other modules, providing for a "wet/dry" selector commonly found in audio effects devices. "Wet" and "dry" represent the modulated and unaffected input signals, respectively.

#### <span id="page-8-0"></span>3.3.2 Signal Generator (Marc)

The signal generator is capable of creating 1024-sample, 18-bit sine, square, sawtooth, and triangle waves at varying frequencies. The module takes a frequency and shape selector as in put, and produces the desired digital signal as its output.

To generate the shapes, look-up tables for sine, sawtooth, and triangle waves are instantiated. The tables return the value of a sample for an index between 0 and 1023. The incrementation speed of the index is controlled by a counter that increments on every clock cycle. When the counter reaches a certain value, decided by the frequency select input, the index increments, and the counter resets. This allows the user to control the frequency of the output signal. The sine look-up table was generated in Xilinx ISE using coregen, and the triangle and sawtooth tables were created using MATLAB. The square shape is generated by combinational logic in the signal generator module. It is low for the first 512 samples, and high for the rest.

A mix module is also instantiated by the signal generator in order to allow other signals to pass through it. Different sounds can then be chained together, to generate polyphonic tones.

#### <span id="page-8-1"></span>3.3.3 FIR Filter (Marc)

The Finite Impulse Response filter module attenuates and intensifies certain frequencies of an input signal given the filter coefficients of the desired frequency response. The output is the convolution of the coefficients with the input signal. An accumulator performs the convolution by adding incrementing by the product of a coefficient and sample on every clock cycle. An offset is used to step through the samples backwards, in order to properly calculate the convolved output.

MATLAB was used to generate filter coefficients, and a python script was written to generate a case statement given a list of coefficients. The case statement is implemented as a ROM on the FPGA. Like the signal generator look-up tables, a coefficient is returned given an index.

#### <span id="page-8-2"></span>3.3.4 Delay (Marc)

Delay can best be described as a window that moves along a set of memory addresses with time. When a new sample is ready from the AC'97, it is written to the address specified by front end of the window, while the address at the back end of the window is read from and sent to the AC'97 for playback. Using this method, a sample which has been recorded into memory will be played back after the full length of the window has passed over it. Therefore, the delay time is controlled by the length of the window, specified

by the number of samples in the window by an input to the module, as shown in Figure 2. For example, a window size of 48,000 samples results in a one second delay, since the sample rate is 48KHz.

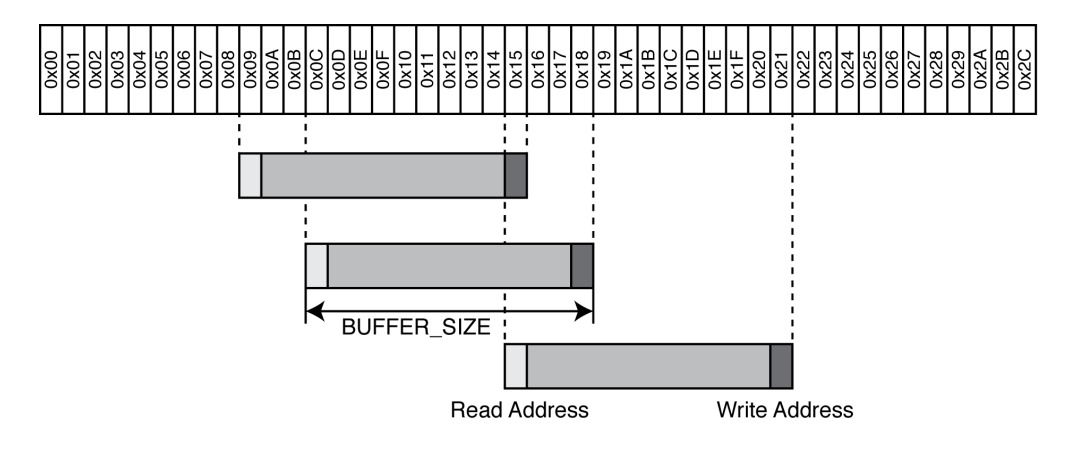

<span id="page-9-0"></span>Figure 2: Sliding Window of ZBT Memory used by Delay.

The labkit's onboard ZBT SRAM is used as the memory for the delay. In order to account for clock skew between the FPGA and memory modules, a helper module, provided by the 6.111 staff in 2005, was used to invert the clock to the SRAM. It also provided an easy interface to the RAM by allowing write data to be input and providing read data as output, even though the memory is single-port. A write-enable signal to this module pulls low the write-enable signal to the RAM, indicating that it should write the current data in the bus to the specified address. Otherwise, the memory returns the data in the specified address along the data bus. Each of these operations has a two-cycle delay. Therefore, the data from a read request cannot be latched until two cycles later, and the written data is not available in memory until two cycles after write functionality was enabled.

To accomplish the reading, writing, and moving of the window along the memory, a finite state machine manages the module's current task. The state machine operates as follows:

- 1. Do nothing until ready signal is asserted.
- 2. On ready signal, write current sample to highest address in window.
- 3. After write, read sample from lowest address in window. Wait two clock cycles, then latch data.
- 4. Latched data is next sample out from module. Wait again for ready signal.

A mix module is also instantiated to allow for both the original input sample and the delayed output sample to be output, allowing for a "wet/dry" signal selector to be used.

#### <span id="page-10-0"></span>3.3.5 Pan (Drew)

The pan module duplicates a mono signal and weights left and right output channels to reflect the currently select pan value. The transfer curve for pan is equal-power which means that the gain applied to the stereo channel does not grow linearly. To achieve this equal-power curve, a 16-bin lookup table is used. The appropriate gain coefficient is selected for left and right channels, and the new weighted values are output to the left and right output channels

### <span id="page-10-1"></span>3.4 Display (Drew)

The display is a simple feedback mechanism for the potential musician who would use the Audio Effects Rack. The DCM is used to generate a buffer 65MHz clock which is used as a pixel clock with an xvga module (this builds the appropriate control signals for the VGA display). Each channel's input is latched at 60Hz and displayed as a vertical value bar of a color matching a patchbay channel. Appropriate spacing is coded for the given modules setup during the Demo Configuration. Due to undersampling and the resolution of the current video setup, this display is mostly useful for check alive-or-dead activity on a given channel (e.g., microphone in).

#### <span id="page-10-2"></span>3.5 Demo Configuration

The labkit setup for the demo was designed for a live performance. We included 4 signal generators (with selected shape mapped to the labkit switched) of frequencies in an A Major chord. Each one of the signal generators had a equal-gain mix passing upstream signals through to the next effect. Two FIR filters were also mapped to the patchbay to show the effects of not including the anti-aliasing and reconstruction filters. Finally a delay module was provided to utilize during feedback improvisation. The main in/out on the patchbay represented the live microphone samples and the outgoing speaker samples. Using all of these effects together made for an entertaining demostration of patchable sounds.

## <span id="page-10-3"></span>4 Testing and Troubleshooting

All modules were initially tested with GTKwave andor ModelSim, using a Verilog test module that provided the appropriate clock, ready, and other input signals. However, simulation proved insufficient in several cases, most of which involved components that ModelSim could not simulate. Each module presented new challenges and issues that needed to be overcome for successful implementation. After simulation,

modules were tested individually on the FPGA, and when they proved functional, were integrated with the rest of the system.

### <span id="page-11-0"></span>4.1 Use of the Signal Generator for Testing

The signal generator was intentionally one of the first modules to be implemented. All of the available wave shapes are useful for testing audio-related modules, both to hear using the AC'97, and to see with the logic analyzer or modelsim. It therefore became the primary testing tool for most other modules.

### <span id="page-11-1"></span>4.2 Routing

To develop a scheme for updating the routing table, many aproaches were explored in simulation. It be came clear that each pair of source and destination channels needed to be tested, so a simulation was first developed which would iterate through all possible pairs. This was achieved by the use of a counter that was twice as wide as an value in the routing table. This meant that the higher four bits could be regarded as a steady address while the lower four bits changed every clock cycle. Simulation also helped confirm that syntax for slicing the input and output vectors was working correctly. There were generally two test cases for the Patchbay simulations: (1) every channel n was fed into channel  $(Max-n)$ , or (2) only one connection existed between the out of channel 4 and the in of channel 2. These scenarios were all that needed to be confirmed in order to expect functional behavior. Unfortunately, the unforseen circumstance of run an external bus faster than it can be read is not revealed through simulation. Only once the program was running on the FPGA did we notice off-by-one and off-by-two errors which symptoms of such a timing problem

#### <span id="page-11-2"></span>4.3 Delay and ZBT RAM

The delay effect experience several phases of memory management before settling on the use of the onboard ZBT SRAM. Initially, it was written to operate using coregen-created dual port BRAM. However, the synthesis of the amount of memory desired  $(2^{18}$  bits) was taking almost an hour to complete. The same was apparently true when creating an inferred amount of BRAM using arrays of registers. Therefore, it was decided that the delay's data would be located in ZBT RAM.

The ZBT RAM presented several new obstacles to be surmounted in order to have a working delay. Many of these were taken care of by the ZBT helper module provided by the 6.111 2005 website. It inverts the clock to the ZBT RAM in order to insure that data is held for a sufficient period of time. The main

issue with interfacing with the memory was latching data at the correct time. Read requests to the RAM do not yield data until two clock cycles later. It was therefore necessary for the delay's state machine to use a counter to remain in its read state until it read data from the correct address. The other major problem involved some of the signals that needed to be held low in order for the RAM to function properly. After realizing that I had not assigned some of them to a value, it became apparent that this was the problem, and the delay began working soon after I corrected it.

# <span id="page-12-0"></span>5 Conclusions

The Field Programmable Digital Audio Effects Rack is a modular, extensible system designed to integrate many audio effects easily into one device. The provided, on-the-fly signal routing system provides a familiar method for choosing and arranging effects, and the high sample rate and resolution are aimed at preserving sound quality. The FPGA provides a unique angle from which to approach an audio effects rack such as this one. It can, for instance, be thought of as a series of pre-programmed digital effects, with a provided routing system. We prefer to think of it as a framework that provides a musician or developer with an environment for managing digital effects on an FPGA, routing signals, and synthesizing new sounds.

# <span id="page-12-1"></span>6 Appendices

#### <span id="page-13-0"></span>Code Listing (alpha-order)  $\mathbf{A}$

#### <span id="page-13-1"></span>Main Audio Support (audio.v)  $A.1$

```
\mathbf{1}\frac{1}{2}3 // bi-directional monaural interface to AC97
   //% \begin{center} \begin{pmatrix} \begin{pmatrix} \begin{pmatrix} 1 & 1 \end{pmatrix} & \begin{pmatrix} 1 & 1 \end{pmatrix} & \begin{pmatrix} 1 & 1 \end{pmatrix} & \begin{pmatrix} 1 & 1 \end{pmatrix} & \begin{pmatrix} 1 & 1 \end{pmatrix} & \begin{pmatrix} 1 & 1 \end{pmatrix} & \begin{pmatrix} 1 & 1 \end{pmatrix} & \begin{pmatrix} 1 & 1 \end{pmatrix} & \begin{pmatrix} 1 & 1 \end{pmatrix} & \begin{pmatrix} 1 & 1 \end{pmatrix} & \begin{pmatrix} 1 & 1 \end{pmatrix} & \begin{augmented by Drew Shapiro
5 // TODO: Make input channel binaural and (18-bit) [11/28/2010]\frac{1}{2}9 module audio_support (\n<sub>*AUTOARG*/</sub>// Outputs
11\,ready, mono_channel_in, ac97_sdata_out, ac97_synch, audio_reset_b,
       // Inputs
       reset, clock_27mhz, volume, left_channel_out, right_channel_out,
13\,ac97_sdata_in, ac97_bit_clock
15\,\cdot :
       input reset, clock_27mhz;
17\,input [4:0] volume;input [17:0] left_channel_out, right_channel_out;
19
       input
                       ac97-sdata-in, ac97-bit-clock; //ac97 interface signal
21
       output
                       ready;
       output [17:0] mono_channel_in;
23
       output
                   ac97-sdata-out, ac97-synch; //ac97 interface signal
                   reg audio_reset_b; //ac97 interface signal
       output
25
       wire [7:0]command_address;
27\,wire [15:0] command_data;
       wire
               command_valid;
\,29wire [19:0] left_in_data, right_in_data;
       wire [19:0] left_out_data, right_out_data;
31\,// wait a little before enabling the AC97 codec
       reg [9:0] reset_count;
33\,always @(posedge clock_27mhz) begin
35\,if (reset) begin
```

```
audio\_reset_b = 1'b0;37 reset_count = 0;
         end else if (\text{reset_count} == 1023)
39 audio_reset_b = 1'b1;
         else
41 reset_count = reset_count +1;
      end
43
      wire ac97-ready;
45 ac97 ac97 (. ready (ac97-ready),
                  . command address ( command address ) ,
47 . command_data ( command_data ) ,
                 . command_valid ( command_valid ) ,
-49 . left_data(left_out_data), .left_valid(1'b1),
                 . right_data(right_out_data), .right_valid(1'b1),
51 . left_in_data(left_in_data), .right_in_data(right_in_data),
                 a c 97 - s data = out (ac97 - s data = out),
53 \qquad \qquad \text{ac}97 \text{-sdata} \cdot \text{in} \left( \text{ac}97 \text{-sdata} \cdot \text{in} \right),rac{97 \text{ - synch} (a c 97 \text{ - synch} ),55 . ac97\_bit\_clock(ac97\_bit\_clock));
57 \mid // ready: one cycle pulse synchronous with clock-27mhz
      reg [2:0] ready_sync;59 always @ (posedge clock_27mhz) ready_sync \leq {ready_sync [1:0], ac97_ready};
      assign ready = ready_sync [1] & \tilde{\text{read}} y_sync [2];
61
63 reg [17:0] lleft_data, l_right_data; //latch incoming audio data
      always @ (posedge clock_27mhz)
65 if (ready) begin
     l = left - data \leq left - channel - out;67 l_right_data \le right_channel_out;
        end
69 assign mono_channel_in = left_in_data [19:2]; // FIX – monaural
      assign left_out_data = {l \text{-left\_data}, 2' b00};71 \begin{cases} \text{assign right-out_data} = \{l\_right\_data, 2' b00\}; \end{cases}73 // generate repeating sequence of read/writes to AC97 registers
      ac97commands cmds (. clock (clock_27mhz), .ready (ready),
```

```
75 . command address ( command address ) ,
                        . command_data ( command_data ) ,
77 . command_valid (command_valid),
                        . volume ( volume ) ,
79 . source (3' \, b000) ); // mic
   endmodule // audio
81
   // assume the /d is a s semble. A C97 serial frames83 module ac97 (
     output reg ready ,
85 input wire [7:0] command address,
     input wire [15:0] command_data,
87 input wire command_valid,
     input wire [19:0] left_data,
89 input wire left_valid,
     input wire [19:0] right-data,
91 input wire right-valid,
     output reg [19:0] left_in_data, right_in_data,
93 output reg ac97-sdata-out,
     input wire ac97-sdata-in,
95 output reg ac 97_synch,
     input wire ac97_bit_clock
97);
     reg [7:0] bit_count;99
     reg [19:0] Lcmd\_addr;101 reg [19:0] l_cmd_data;
     reg [19:0] l_left_data, l_right_data;
103 reg l_cmd_v, l_left_v, l_right_v;
105 initial begin
       ready \langle = 1' b0; \rangle107 // synthesis attribute init of ready is "0";
       ac97_sdata_out \leq 1'b0;
109 // synthesis attribute init of ac97_sdata_out is "0";
       ac97_synch \leq 1'b0;
111 // synthesis attribute init of ac97-synch is "0";
113 bit_count \leq 8'h00;
```

```
// synthesis attribute init of bit_count is "0000";
115
            l-cmd-v \leq 1'b0;
            // synthesis attribute init of l-cmd-v is "0";
117
            l = l e f t = v \le 1' b 0;// synthesis attribute init of l-left-v is "0";
119
            l-right-v \leq 1'b0;
            // synthesis attribute init of l-right-v is "0";
121
            left_in\_data \leq 20'h00000;// synthesis attribute init of left_in_data is "00000";
123
            right\_in\_data \leq 20'h00000;// synthesis attribute init of right_in_data is "00000";
125
         _{\mathrm{end}}127
         always @(posedge ac97_bit_clock) begin
129
            // Generate the sync signal
            if (bit_count == 255)131
               ac97-synch \leq 1'b1;
            if (bit_count == 15)ac97_synch \leq 1'b0;
133
            // Generate the ready signal
135
            if (bit_count = 128)
137
               ready \leq 1'b1;
            if (bit_count == 2)139
               ready \langle = 1' b0;// Latch user data at the end of each frame. This ensures that the
141
            // first frame after reset will be empty.
            if (bit_count = 255) begin
143
               l-cmd-addr \leq {command-address, 12'h000};
               l\_{cmd\_data \text{ } \textless\text{ } \textless\text{ }145
               l<sub>c</sub>md<sub>-V</sub> \leq command<sub>-valid</sub>;
               l-left-data \leq left-data;
147
               l = \text{left} - v \leq \text{left} - \text{valid};
               l-right-data \leq right-data;
149
               l-right-v \leq right-valid;
151\,_{\mathrm{end}}
```

```
17
```

```
153
        if ((bit_count >= 0) \& (bit_count <= 15))// Slot 0: Tags
          case (bit_{\text{-}count}[3:0])155
            4'h0: ac97_sdata.out \leq 1'b1;// Frame valid
                                                 // Command address valid
            4'h1: ac97\_sdata\_out \leq lcmd\_v;157
                                                 // Command data valid
            4'h2: ac97_sdata_out \leq lcmd_v;4'h3: ac97_sdata_out \leq 1_left_v; // Left data valid
159
            4'h4: ac97_sdata_out \leq 1_right_v; // Right data valid
161
            default: ac97-sdata-out \leq 1'b0;
          endcase
        else if ((bit_count >= 16) \& k (bit_count (= 35))163
          // Slot 1: Command address (8-bits, left justified)165
          ac97_sdata_out \leq 1cmd_v? lcmd_addr[35-bit_count]: 1'b0;
        else if ((bit_count >= 36) & (bit_count <= 55))167
          // Slot 2: Command data (16-bits, left justified)
          ac97-sdata-out \leq 1-cmd-v ? 1-cmd-data [55-bit-count] : 1'b0;
169
        else if ((bit_count >= 56) & (bit_count <= 75)) begin
          // Slot 3: Left channel
          ac97_sdata_out \leq l_left_v ? l_left_data [19] : 1'b0;
171
          l-left-data \leq { l-left-data [18:0], l-left-data [19] };
173
        end
        else if ((bit_count >= 76) & (bit_count (= 95))// Slot 4: Right channel
175
          ac97-sdata-out \leq 1-right-v ? 1-right-data [95-bit-count] : 1'b0;
        else
177
          ac97_s data_out \leq 1'bb;179
        bit\_count \leq bit\_count+1;181
     end // always @ (posedge ac97\_bit\_clock)
183
     always @(negedge ac97_bit_clock) begin
        if ((bit_count >= 57) & (bit_count <= 76))
          // Slot 3: Left channel
185
          left_in_data \leq \{ left_in_data [18:0], ac97_sdata_in };
        else if ((bit_count >= 77) & (bit_count <= 96))187
          // Slot 4: Right channel
189
          right\_in\_data \leq \{ right\_in\_data[18:0], ac97\_sdata\_in \};end
191 endmodule
```

```
18
```

```
193 // issue initialization commands to AC97
   module ac97commands (
195 input wire clock,
     input wire ready ,
197 output wire [7:0] command address,
     output wire [15:0] command_data,
199 output reg command_valid,
     input wire [4:0] volume,
201 input wire [2:0] source
   ) ;
203 reg [23:0] command;
205 reg [3:0] state;
     initial begin
207 command \leq 4 'h0;
       // synthesis attribute init of command is "0";
209 command valid \leq 1 b0;
       // synthesis attribute init of command_valid is "0";
211 state \leq 16' h0000;
       // synthesis attribute init of state is "0000";
213 end
215 assign command address = command [23:16];
     assign command_data = command [15:0];
217
     wire [4:0] vol;
219 assign vol = 31-volume; // convert to attenuation
221 always @(posedge clock) begin
       if (ready) state \leq state +1;
223
       case (state)
225 4 \cdot h0: // Read ID
           begin
227 command \leq 24' h80_0000;
             command_valid \leq 1'b1;
229 end
         4'h1: // Read ID
```
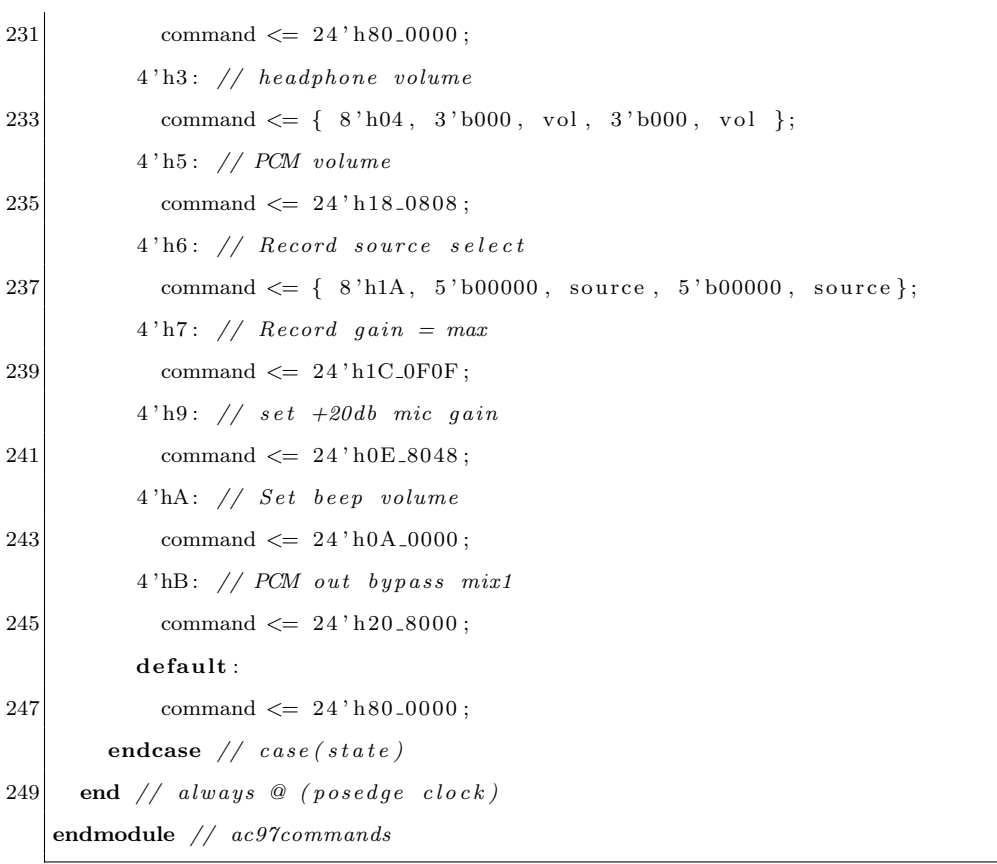

#### <span id="page-20-0"></span>Router (audio\_router.v)  $A.2$

```
\sqrt{2}\frac{1}{2}// Audio Router
       for Field-Progrmmable Audio Effect Rack
\overline{4}\it author:~Drew~Shapiro\frac{1}{2}\frac{1}{2}6
  8 module audio_router(/*AUTOARG*/
     // Outputs
10\,block_input_vector, current_routing,
     // Inputs
12\,reset, clk, ready, block_output_vector, route_clk, route_data, route_address,
         update_routing
     );14
    parameter WIDTH = 18;
16\,parameter LOGN = 4;
    localparam N = 1 \ll LOG<sub>N</sub>;
18
    input reset, clk, ready;
20\,// accept a concatenated bus of output samplesinput [WIDTH*N-1:0] block_output_vector;
22\,wire [WDTH-1:0] rcv_from_block [N-1:0];
    // provide a concatenated bus of input samplesoutput [WDTH*N-1:0] block=input-vector;24
    reg [WIDTH-1:0] snd_to-block[N-1:0];
\sqrt{26}//maintain a routing table which can be updated externally
28
    input route_clk, update_routing;
    input [LOG_N-1:0] route_data, route_address;
    output [LOG.N*N-1:0] current_routing;
30
    reg [LOG.N-1:0] routing_table [N-1:0];
32\,// slice input and output vectors34\,generate
      genvar i;
      for (i=0; i \le N; i = i+1) begin: slice
36\,
```

```
\texttt{assign} \texttt{rev} \texttt{\_from} \texttt{block}[i] = \texttt{block}\texttt{\_output}\texttt{vector}[(i+1)*\texttt{WIDTH}-1:i*\texttt{WIDTH}];38 assign block_input_vector [(i+1)*WDTH-1:i*WDTH] = \text{snd_to-block}[i];assign current_routing [(i+1)*LOG.N-1:i*LOG.N] = routing_table[i];40 end
     endgenerate
42
     // maintain a routing table which can be updated externally44 always @ (posedge route_clk)
       if(update\_ routing) routing_table [route_address] \le route_data;
46
     // enforce routing table
48 integer j ;
     always @ (posedge clk) begin
50 f for (j=0; j\le N; j = j+1) begin
            snd_to-block[j] \leq rcv\_from\_block[routine\_table[j]], // handle no-connects?52 end
     end
54 endmodule
```
# <span id="page-22-0"></span>A.3 Main Labkit File (audiofxbox.v)

 $\overline{1}$ 

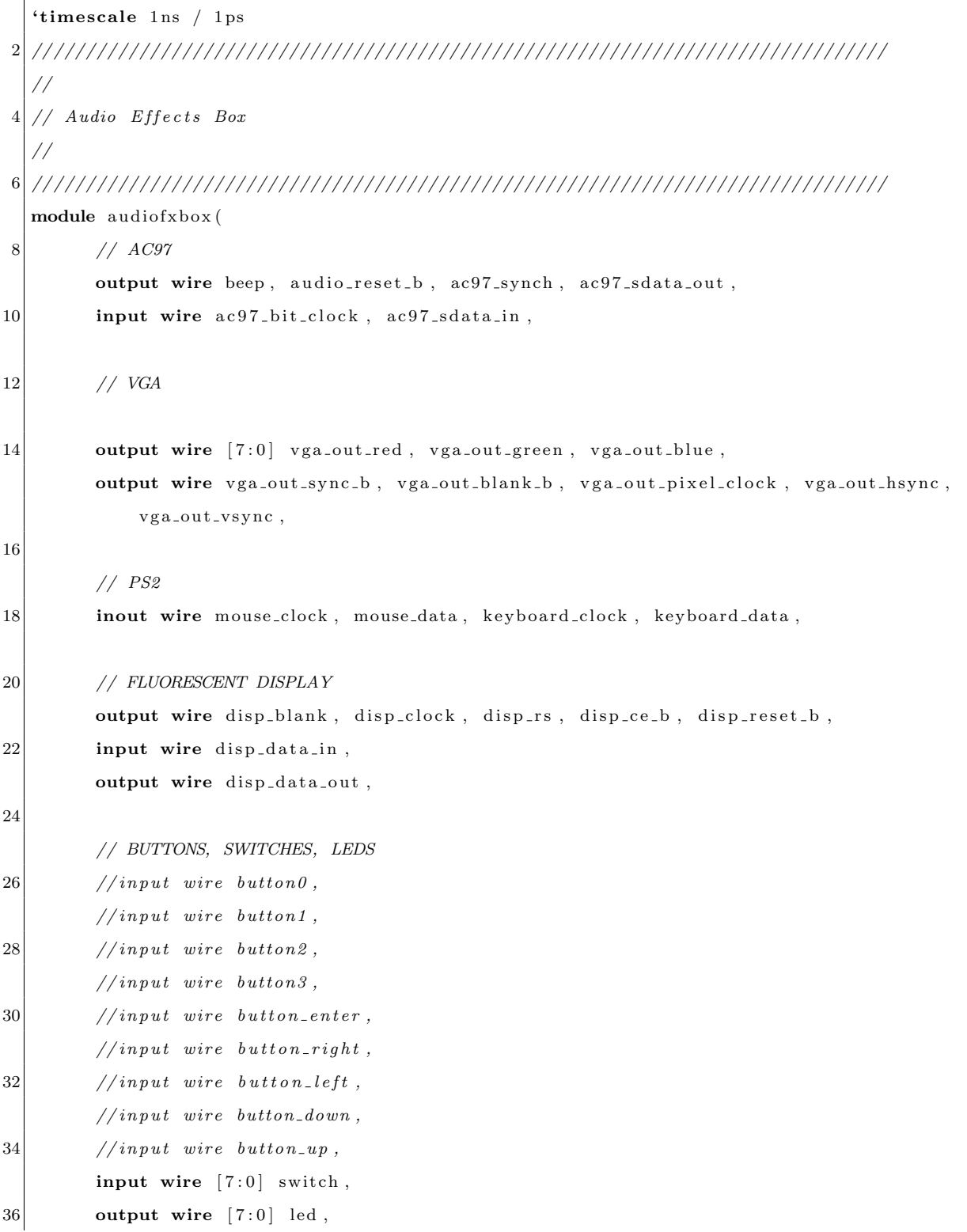

```
38 // USER CONNECTORS, DAUGHTER CARD, LOGIC ANALYZER
        inout wire [11:0] user1,
40 inout wire [31:0] user2,
        inout wire [31:0] user3,
42 inout wire [31:0] user4,
        // in out wire [43:0] daughter card,44 output wire [15:0] analyzer1_data, output wire analyzer1_clock,
        // output \ wire [15:0] analysis can be found in a single case, output \ wire \ analysis.46 output wire [15:0] analyzer3_data, output wire analyzer3_clock,
        output wire [15:0] analyzer4_data, output wire analyzer4_clock,
48 input wire clock_27mhz,
50 // ZBT RAM
        inout [35:0] ram0-data,
52 output [18:0] ram0-address,
        output ram0 adv ld ,
54 output ram0-clk, ram0-cen-b,
        output ram0_ce_b, ram0_oe_b,
56 output ram0_we_b,
        output [3:0] ram0-bwe-b
58
        ) ;
60 // ////////////////////////////////////////////////////////////////////
    //
62 // ZBT Signals//
64 // ////////////////////////////////////////////////////////////////////
66 assign ram0-ce-b = 0;
    \textbf{assign} \ \text{ram0.oe\_b} = 0;68 assign ram0-adv-ld = 0;
    assign ram0.bwe_b = 3' b0;70
72 // ////////////////////////////////////////////////////////////////////
    //
74 // Timing and Reset
    //
```

```
76\,wire clock_65mhz_unbuf, clock_65mhz;
78
      // use FPGA's digital clock manager to produce a
      // 65MHz clock (actually 64.8MHz)80
      DCM vclk1(.CLKIN(clock_27mhz),.CLKFX(clock_65mhz_unbuf));
      // synthesis attribute CLKFX_DIVIDE of vclk1 is 10
82
      // synthesis attribute CLKFX_MULTIPLY of vclk1 is 24// synthesis attribute CLK_FEEDBACK of vclk1 is NONE
84
      // synthesis attribute CLKIN_PERIOD of vclk1 is 37BUFG vclk2 (.O(clock_65mhz), I(clock_65mhz_unbuf);
86
88
      // power-on reset generation
                              // remain high for first 16 clocks
      wire power_on_reset;
90
      SRL16 reset_sr ( .D(1'b0) , .CLK(clock_65mhz) , .Q(power_0n_reset) ,.A0(1'b1), .A1(1'b1), .A2(1'b1), .A3(1'b1));92
      defparam reset_sr. INIT = 16'hFFFF;
94
     // divide down a 10Hz clock for visual displayreg clock_10hz, clock_1khz;
     reg [20:0] count_20hz;96
     reg [13:0] count_2khz;assign led = {8{clock_10hz}};98
     always @ (posedge clock_27mhz) begin
       if(power_on_reset) begin
100
         clock\_10hz \leq 1;102
         clock_1khz \leq 1;count\_20hz \leq 0;104
         count_2khz \leq 0;_{\mathrm{end}}106
       else begin
         clock.10hz \leq ((count.20hz+1) = 1.350.000)? "clock.10hz : clock.10hz;
         count-20hz \leftarrow ((count-20hz+1) = 1.350.000) ? 0 : count-20hz+1;
108
110
         clock_1khz \leftarrow ((count_2khz+1) = 13_500) ? ~ clock_1khz : clock_1khz;
         count_2khz \leftarrow ((count_2khz+1) = 13_500) ? 0 : count_2khz+1;
112
       _{\rm end}_{\rm end}114
```

```
// 1 MHz Clock for ADC
     one_mhz_clock_one_mhz (.clock_27mhz(clock_27mhz), .clock_1mhz(clock_1mhz));
116
     assign user2[18] = clock_1mhz;118
     wire [7:0] knob_value;
     assign knob_value = user2[26:19];
120
     122
     \frac{1}{2}// Audio Support
124
     \frac{1}{2}126
     wire ready;
     // assign\ been\ =\ power\_\ on\_reset;wire [17:0] mono_channel_in,
128
             left_channel_out, right_channel_out,
130
             left_channel_raw, right_channel_raw, raw_in;
     wire [27:0] antialias_out, antiimage_out1, antiimage_out2;
132
     // assign \left \{ left\_channel\_out \right. = \left \{ left\_channel\_raw \right. :// assign right-channel.out = right-channel_raw;134
     // filter 64 \text{ antialias } (. clock (clock\_27mkz), . reset (reset), . ready (ready), .x (left-channel_raw), y (left_c \, than \, n \, el \, out));
     audio_support basic_audio_interface (
136
      reset(reset),.close\_27mhz (clock\_27mhz),
138
       , ready (ready),
140
       . mono_channel_in(mono_channel_in),
       .left_channel_out(left_channel_out),
       .right_channel_out(right_channel_out),
142
       rac{97 \text{-bit} \cdot \text{clock} (ac97 \cdot \text{bit} \cdot \text{clock})}{144
       rac{97 - sdata}{in(ac97 - sdata)},
       rac{97 - sdata.out (ac97 - sdata.out),rac{97 \text{ -synch} (ac97 \text{ -synch} )}{146
       . audio_reset_b(audio_reset_b),
       . volume(5'b11111)
148
       );150
      152
```

```
//
154 // A \, \textit{udio} Effects
      //
156 // ////////////////////////////////////////////////////////////////////
158 wire [16*18-1:0] input_vector, output_vector;
      // Channel 0: Main I/O160
     wire [17:0] main_out_mono;
162 assign left_channel_out = main_out_mono;
      \textbf{assign right}<sub>-channel-out</sub> = main-out-mono;
164
      assign main_out_mono = input_vector [17:0];
166
168
      // Channel 1: Delay170 wire [17:0] delay-signal;
      delay delay1 (
172 . clock (clock 27mhz),
        . reset(reset),174 . ready (ready),
        s s ample in (input vector [18*2-1:18]),
176 . buffer_size(19)'d24000,
        . mix_out ( delay_signal ),
178 . ram_clk(ram0_clk),
        ram_we_b(ram0_we_b),
180 . ram_address(ram0_address),
        .ram\_data(ram0\_data),
182 . ram_cen_b(ram0_cen_b),
       . mix\_select(0)184 );
186 // Channel \, 2: FIR \, 1wire [17:0] firl_signal;
188 wire [27:0] firl_signal_full;
      \textbf{assign} \text{ fir1-signal} = \text{fir1-signal-full[27:10]};190 filter fir1 (
        .close ( clock_2 7 m hz),
```

```
192 . reset (reset),
        . ready ( ready ) ,
194 . x( in put_vector [18*3-1:18*2],
        .y(fir1\_signal\_full)196 \qquad \qquad \text{)}198 // Channel 3: FIR 2 assign
      wire [17:0] fir2_signal;
200
      // Channel 4: Wave 1 A440 - 61 363 counts202 reg [17:0] wave1_count;
      wire [17:0] wavel_signal;
204 signal_generator wavel (
       . freq\_select(18' d61_363),
206 . clock (clock_27mhz),
        . r e s e t ( r e s e t), wave_in(input-vector[18*5-1:18*4]),
208 . wave_out (wave1_signal),
       .\,shape\,(\,switch\,[\,1\,:\,0\,]\,)210 );
212 // Channel 5: Wave 2 \text{ } C#550 - 49 \text{ } 090 \text{ counts}reg [17:0] wave2_count;214 wire [17:0] wave2_signal;
      signal_generator wave2 (
216 \left| \int_{0}^{\pi} freq_select (18'd49_090),
        .close (clock_2 7mhz),
218 . reset (reset), .wave_in (input_vector [18*6-1:18*5]),
        . wave_out (wave2_signal),
220 . shape (switch [3:2])
        ) ;
222
      // Channel 6: Wave 3 E660 - 40 909 counts224 reg [17:0] wave3_count;
      wire [17:0] wave 3-signal;
226 signal_generator wave3 (
       . freq\_select(18'dd0.909),
228 . clock (clock _27mkz),
        . r e s et ( r e s e t), . w a v e _in ( in p u t _ v e c t or [18*7-1:18*6] ),
230 . wave_out (wave3_signal),
```

```
. shape (switch [5:4])
232 );
234 // Channel 7: Wave 4 A880 - 30 681 counts
     reg [17:0] wave4_count;236 wire [17:0] wave4_signal;
     signal_generator wave4 (
238 . freq_select(18'd30_681),
       \csc clock (\csc 27mhz),
240 . reset (reset), .wave_in (input_vector [18*8-1:18*7]),
       wave_out(wave4\_signal),242 . shape (switch [7:6])
       ) ;
244
246
248
     reg [17:0] select;250 wire signed [17:0] mix signal;
     always @ (posedge clock 10hz)
252 select \le reset ? 0 : select + 15'b1000000000000000;
254 mix mix fifth (
       . r e s e t (r e s e t),
256 . clock (clock _27mhz),
       . ready ( ready ) ,
258 . mix_select(0),
       sigenal1 (wave1\_signal),260 . signal 2 (wave 2-signal),
       . mixed (mix_signal)
262 );
264 wire signed [17:0] select_knob = {user1[11:0], 6'b0};
266 wire signed [17:0] right_panned, left_panned;
     pan pan_main_out (
268 . clk ( clock\_27mhz ), reset ( reset ),
        . ready ( ready ) ,
```

```
270
       .pan_select(select_knob),
       .input_signal(main_out_mono),
       .left_signal_out(left_panned),
272
       .right_signal_out(right_panned)
274
       );276
     assign left_channel_raw = switch [7] ? left_panned : main_out_mono;
278
     assign right_channel_raw = switch [7] ? right_panned : main_out_mono;
     280
     \frac{1}{2}// Patchbay and Audio Routing
282
     \frac{1}{2}284
     286
     wire update_routing;
     wire [3:0] src, dest;
     wire [63:0] data;
288
290
292
     wire [14*18-1:0] nothing;
294
     assign output_vector = \{0, \quad wave4\ signal, wave3_signal, wave2_signal, wave1_signal, //
         Wavesfir2_signal, fir1_signal, // Filtersdelay_signal, // Delay
296
                    mono_channel_in }; // Line-In298
     audio_router \#(\text{LOG}_N(4), \text{WDTH}(18)) router1 (
      . block_input_vector(input_vector),
300
       . current_routing (data),
302\,reset(reset),. clk (clock_27mhz),
304
       .ready(ready),
       .block_output_vector(output_vector),
306\,. route_clk (clock_lkhz),. route\_data(src),
```

```
308
       .route_address(dest),
       .update_routing(update_routing)
310
     );312
     // physical pathcbay updates routing_table inside the router
     patchbay physical_interface (
314
       . scan\_channels(user3[15:0]),
      . probe_channels (user4[15:0]),
       . update_routing (update_routing),
316
       .\,src(\,src),
       .\, \text{dest}(\text{dest}),
318
       reset(reset),320
       .clock(clock_1khz)
       );322
      assign user4[31:8] = {24{1'bl}};324
     \frac{1}{2}326
     // Keyboard and Mouse Input
     \frac{1}{2}328
     330
      wire [11:0] mouse_x, mouse_y;
      wire [2:0] mouse_click;
      ps2_mouse_xy mouse(.clk(clock_65mhz), .reset(reset),
332
             .ps2_clk(mouse_clock), .ps2_data(mouse_data),
334
             \text{Im}(mouse_x), \text{Im}(mouse_y), \text{ btn-click} (mouse_{click}));wire [2:0] command;
336\,wire new_command;
     \textbf{assign} \text{ } \text{keep} \text{ } = \text{ } \text{new\_command};338
     keyboard asdw_commands (
       .close.27mhz (clock.27mhz),
340
       reset(reset),.kbd_data(keybaord_data),
342
       .kbd_clock(keyboard_clock),
       . command (command),
344
       .new_command(new_command)
       );346\,
```

```
348
     \frac{1}{2}// VGA Display350
     \frac{1}{2}352
354
      // generate basic XVGA video signals
      wire [10:0] hoount;
356
      wire [9:0] vcount;
      wire hsync, vsync, blank;
      xvga xvga1(.vclock(clock_65mhz),.hcount(hcount),.vcount(vcount),
358
                 \ldotshsync(hsync), vsync(vsync), blank(blank));
     wire [2:0] pixelmainout, pixelmainin, pixel1, pixel2, pixel3, pixel4, pixel5, pixel6,
360
         pixel7, pixel8;
362
     channel_display \#(.LEFT(100),.COLOR(7))
     main_out_display (
364
       . vga_clock(clock_65mhz), reset(reset), . pixel(pixelmainout),
       \ldots hcount (hcount), vcount (vcount), vsync (vsync), value (main-out-mono));
366
     channel_display \#(.LEFT(175),.COLOR(3))
     main_in_display (
368
       . vga_clock(clock_65mhz),.reset(reset), .pixel(pixelmainin),
       \ldots hcount (heount), veount (veount), vsync (vsync), value (mono_channel_in));
370
372
     channel_display \#(\text{.LEFT}(350), \text{.COLOR}(2))wavel_display (
374
       . vga_clock(clock_65mhz), reset(reset), . pixel(pixel1),
       . hcount (hcount), vcount (vcount), vsync (vsync), value (input vector [18*2-1:18]);
376
     channel_display \#(\text{.LEFT}(425), \text{.COLOR}(1))378
     wave2_display (
       . vga_clock(clock_65mhz), reset(reset), .pixel(pixel2),
       \lambda. hcount (hcount), vecunt (vecunt), vsync (vsync), value (input vector [18*3-1:18*2]);
380
382
     channel_display \#(.LEFT(500),.COLOR(4))
     wave3_display (
       . vga_clock(clock_65mhz), reset(reset), . pixel(pixel3),
384
```

```
hcount(hcount), vcount(vcount), vsync(vsync), value(input-vector[18*4-1:18*3]));
386
388 channel-display \#(\text{LEFT}(675), \text{COLOR}(6))wave4_display (
390 . vga_clock(clock_65mhz), reset(reset), .pixel(pixel4),
        hcount(hcount), vcount(vcount), vsync(vsync), value(input-vector[18*5-1:18*4]));
392
394
      channel\_display #(.LEFT(750), .COLOR(1))396 wave5_display (
        vga\_clock (clock\_65mhz), reset(reset), pixel(pixel5),
398 . hcount (hcount), vcount (vcount), vsync (vsync), value (input vector [18*6-1:18*5]);
400
      channel_display \#(.LEFT(825),.COLOR(4))
402 \text{ wave} 6-display (
        vga_{\rm}clock (clock_{\rm}65\rm{mhz}), reset (reset), .pixel (pixel6),
404 . hcount (hcount), vcount (vcount), vsync (vsync), value (input vector [18*7-1:18*6]);
406
      channel_display #(\text{LEFT}(900) , \text{.COLOR}(2))408 wave7_display (
        vga\_clock(clock_65mhz), reset(reset), pixel(pixel7),
410 . hcount ( hcount), vcount ( vcount), . vsync ( vsync), . value (in put _vector [18∗8 –1:18*7]) ) ;
412 reg [2:0] rgb;reg b, hs, vs;
414 always @(posedge clock 65mhz) beginhs <= hsync ;
416 vs \leq vsync;
       b \leq b \ blank;
418 rgb \leq ((\text{hcount} = \text{mouse} \times \text{vcount} = \text{mouse} \cdot y) ? 7 : 0)
            ( pix elmain out | pix elm ainin | pix el 1 | pix el 2 | pix el 3 | pix el 4 | pix el 5 | pix el 6 |
                 pixel7 | pixel8 ) |
420 (switch [7] ? hcount [3:1] + vcount [3:1] : 0);
422 end
```
33

```
// VGA Output. In order to meet the setup and hold times of the
424
      // AD7125, we send it \degree clock_65mhz.
      assign vga_out_red = {8{rgb[2]}};assign vga_out_green = {8 \rceil \lg b \lceil 1 \rceil };
426
      assign vga.out-blue = \{8\{rgb[0]\}\};\textbf{assign} \text{ vga.out } \text{sync} \text{ b} = 1 \text{ 'b1};// not used428
      assign vga_out_blank_b = b;
430
      assign vga_out_pixel\_clock = ^*clock_65mhz;\text{assign } \text{vga-out-hsync} = \text{hs};432
      assign \ vga.out_vsync = vs;434
     \frac{1}{2}// Hex Display
436
     \frac{1}{2}438
     440
     display_16hex display-16hex disp16(.reset(reset), .clock-27mhz(clock-27mhz),
       data(data), disp-blank(disp-blank), disp.close(disp.close),
       disp_r(s (disp_r s), disp_c e_b (disp_c e_b),442
       disp\_reset_b(disp\_reset_b), disp\_data.out(disp\_data.out));444
     assign analyzer1_clock = clock_65mhz;446
     assign analyzer1_data[3:0] = src;
448
     assign analyzer1_data[7:4] = dest;450\,assign analyzer1_data [8] = update_routing;
452
     assign analyzer1_data [15:9] = {7{1'bl}};454
     assign analyzer3_clock = clock_65mhz;assign analyzer3_data [15:0] = user3 [15:0];456
458
     assign analyzer4_clock = clock_65mhz;assign analyzer4_data [15:0] = user4 [15:0];460\,
```
 $462\,$ 

 $% \left\vert \left( \mathbf{d}\right) \right\vert$ endmodule

## <span id="page-35-0"></span>A.4 Audio-Visual Feedback (channel display.v)

```
1 // ////////////////////////////////////////////////////////////////////////////////
   //
3 // Channel Display// for Field Programmable Audio Effect Rack
5 \frac{1}{4} author: Drew Shapiro
  //
7 // ////////////////////////////////////////////////////////////////////////////////
  module channel_display(vga_clock, vsync, reset, pixel, hcount, vcount, value);
9 parameter COLOR = 7;
     parameter LEFT = 100;
11 parameter BOTTOM = 100;
     parameter WIDTH = 20;
13 parameter HEIGHT = 512;
     localparam TOP = BOTTOM + HEIGHT;15
       input vga_clock;
17 input reset;
      input \ [17:0] \ value;19 wire [8:0] disp_value;
      reg [17:0] l_value; //grab pieces of the hi-res reading for visual feedback
21 assign disp_value [8:6] = \{1 \text{-value} [17], 1 \text{-value} [15], 1 \text{-value} [13]\};assign disp_value [5:3] = \{1_{value}[11], 1_{value}[9], 1_{value}[7]\};23 assign disp_value [2:0] = \{1 \text{value } [4], 1 \text{value } [2], 1 \text{value } [0] \};output reg [2:0] pixel;
25 input [10:0] hcount;
       input [9:0] vcount;
27 input vsync;
      reg [1:0] vsync_buffer;29
      wire frame_refresh; // only latch once every frame31 assign frame_refresh = vsync_buffer [0] & ~vsync_buffer [1];
      wire within bounds, on border;
33 assign within bounds = ( hcount > LEFT & hcount < LEFT + WIDTH) &
                      ( vcount >= BOTTOM & vcount < BOTTOM + HEIGHT);
35 assign on border = within bounds & ((hcount == LEFT) | (hcount == LEFT + WIDTH-1)) |
               (( vcount == BOTTOM) | ( vcount == BOTTOM + HEIGHT-1));
37
```

```
always @ (posedge vga_clock) begin
39
         vsync.buffer \leq \{vsync.buffer[0], vsync\};l-value \leq frame-refresh ? value : l-value;
41\,if(within_bounds) begin
            pixel \leq (vcount \geq (BOTTOM + 512 - disp_value)) ? COLOR : 0; //only paint COLOR if
                  \label{eq:val} value \ \ visib \, le43\,_{\rm end}_{\rm else}45\,pixel \leq 0;end
47
   % \left\vert \left( \mathbf{r}_{1},\mathbf{r}_{2}\right) \right\vertendmodule
```
#### <span id="page-37-0"></span> $A.5$ Delay (delay.v)

```
\overline{2}\frac{1}{2}// Delay module for 6.111 2010 Final Project
4 // Marc Resnick
  \frac{1}{2}8 module delay (input clock, reset, ready, input signed [17:0] sample_in,
         input [18:0] buffer_size, input signed [17:0] mix_select,
         output signed [17:0] mix_out, output ram_clk,
10\,output ram_we_b, output [18:0] ram_address,
12\,inout [35:0] ram_data, output ram_cen_b);
14
     parameter SAMPLE.RATE = 480000;
16
     wire [35:0]write_data;
     wire [35:0]read_data;
18
     reg [18:0]cur_addr;
     wire [18:0]write_addr;
20\,22
     reg [17:0]sample_out;
24
     wire
                we;
\sqrt{26}reg [1:0]r w state = 2' b0;reg [1:0]next\_rwstate = 2'b0;28
     wire [18:0]addr;
30
     assign addr = we? write_addr : cur_addr; //if write enabled, address is write address (
         front of window), otherwise, it's read address (back of window)
32\,assign write_data = sample_in;
                                          // write data always incoming sample
34\,zbt_6111 delay_zbt \left( //helper module for zbt ram
        . clk ( clock),
36\,
```

```
l cen (1 ' b1 ),
38 . we (we),
        . addr ( addr ) ,
40 . write_data (write_data),
        . read\_data (read\_data),
42 . ram_clk(ram_clk),
        ram_we_b(ram_wee_b),
44 . ram_address(ram_address),
        . ram_data(ram_data),
46 . ram_cen_b (ram_cen_b)
        ) ;
48
     mix delay_mix ( // instance mix for wet/dry signal control50 . reset (reset),
        . clock (clock),
52 ready (ready),
        . mix\_select (mix\_select),
54 . signall (sample_in),
        . signal2 (sample\_out),
56 . mixed (mix_out)
        ) ;
58
     assign write_addr = cur_addr + (buffer_size -1'b1);
60
     parameter WAIT = 2 'b00;
62 parameter WRITE = 2^{\prime} b01;
     parameter READ = 2' b10;
64 parameter COUNT = 2^{\prime}b11;
66 reg [18:0] next_addr;
     reg [17:0] next_sample_out;
68 reg [1:0] rcount, next_rcount;
70 always @(*) begin //state machine for delay
        case (rwstate)
72 WAIT : begin
       next\_addr = cur\_addr; //wait for ready, then go to WRITE
74 if (ready) begin
          next\_rwstate = WRITE;
```

```
76 end
        else begin
78 next\_r w state = WAIT;end
80 end
    WRITE: begin
82 next addr = cur addr; //write \ current \ sample \ to \ high \ end \ of \ buffer \,, go to READ
        if (! ready) begin
84 next_rwstate = READ;
          next\_round = 2'd3;86 end
       else begin
88 next_rwstate = WRITE;
       end
90 end
    \text{READ: } begin // wait two cycles for readinformation to be retrieved, then latch, output, and go back to WAIT
92 if (rount > 0) begin
          next.add r = cur.add dr ;94 next_rcount = rcount - 1;
          next\_rwstate = READ;96 end
       else begin
98 next.add r = cur.add dr +1;next\_sample\_out = read\_data;100 next\_rwstate = WAIT;end
102 end
     default: begin
104 next_r w state = WAIT;next.add r = cur.add r ;106 end
        endcase
108 end
110 \text{assign we} = (\text{rwstate} = \text{WRITE});112 always \mathcal{O}(\text{posedge clock}) begin // transition registers on posedge clock
        if (reset) begin
```
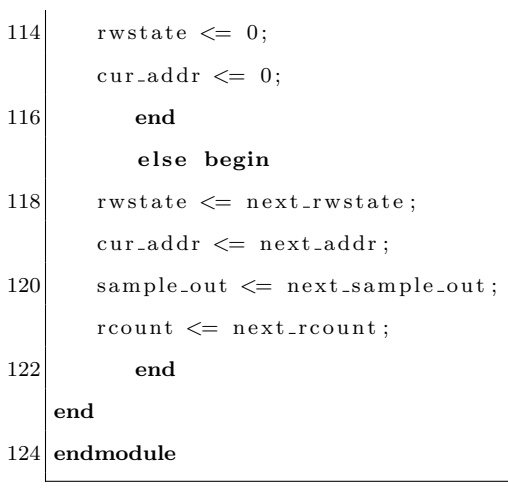

## <span id="page-41-0"></span>A.6 ZBT Suuport for Delay (delay zbt.v)

```
// ///////////////////////////////////////////////////////////////////////////
2 // Ike's simple ZBT RAM driver for the MIT 6.111 labkit
  //
4 // Data for writes can be presented and clocked in immediately; the actual
  // writing to RAM will happen two cycles later.
6 //
  // Read requests are processed immediately, but the read data is not available
8 // until two cycles after the initial request.
   //
10 // A clock enable signal is provided; it enables the RAM clock when high.12 module zbt_6111(clk, cen, we, addr, write_data, read_data,
        ram_clk, ram_we_b, ram_address, ram_data, ram_cen_b);
14
     input \text{clk}; // system \text{clock}16 input cen; // clock enable for gating ZBT cyclesinput we; // write enable (active HIGH)18 input [18:0] addr; // memory address
     input [35:0] write_data; // data to write
20 output [35:0] read_data; // data read from memory
     output ram_clk; // physical line to ram clock22 output ram we b; // physical line to ram we b
     output [18:0] ram_address; // physical line to ram address
24 inout [35:0] ram_data; // physical line to ram data
     output ram-cen-b; // physical line to ram clock enable26
     // clock enable (should be synchronous and one cycle high at a time)28 wire ram_cen_b = \textdegreecen;
30 // create delayed ram we signal: note the delay is by two cycles!
     // ie we present the data to be written two cycles after we is raised
32 // this means the bus is tri-stated two cycles after we is raised.
34 reg [1:0] we_delay;
36 always @(posedge \text{clk})we\_delay \leq cen ? \{we\_delay[0], we\} : we_delay;
```

```
38
      // create two-stage pipeline for write data
40\,reg [35:0] write_data_old1;
      reg [35:0] write_data_old2;
42\,always @(posedge \text{clk})if (cen)
\sqrt{44}{write\_data\_old2 ,\ write\_data\_old1 } \Longleftarrow {write\_data\_old1 ,\ write\_data};46
      // wire to ZBT RAM signals
48
      assign
                    ram_we_b = \tilde{ }we;
50\,assign
                    \text{ram} \text{-} \text{clk} = \text{K} \text{clk};// RAM is not happy with our data hold
                                            // times if itsclk edges equal FPGA's// so we clock it on the falling edges52\,// and thus let data stabilize longer
54
      assign
                    ram\_address = addr:
                    ram_data = we_delay [1] ? write_data_old2 : {36}{1' bZ};
56\,assign
                    read\_data = ram\_data;assign
58
   endmodule // zbt_6111
```
#### <span id="page-43-0"></span> $A.7$  $FIR$  (filter.v)

```
\mathbf{1}// Filter Module for 6.111 2010 Final Project3 //Marc Resnick
  \frac{1}{2}7 module filter (
    input wire clock, reset, ready,
    input wire signed [17:0] x,
9
    output reg signed [27:0] y);
11reg [4:0] index, offset;13
     wire signed [9:0] coeff;
     reg signed [17:0] sample [30:0];
     coeffs31 coeffs(.index(index), .coeff(coeff));
15
    // Insteadntiate coefficient LUT17
     always @(posedge clock) begin
        if (reset) begin
19
          y \leq 0;
21
          offset \leq 0;
          index \leq 0;
23\,end
        else if (ready) begin
        //On \textit{ready. increment of} fset. \textit{read new sample. reset accumulation}25
              offset \leq offset + 1;
27
              sample [offset] \leq x;
              y \le 0;
29
              index \leq 0;end
        else if (! ready && (index < 5'b11111)) begin
31
              y \le y + (coeff * sample[offset-index]);// perform\ convolution\ using\ accumulation33\,index \leq index + 1;35\,\hspace{1.5cm}\textbf{end}else begin
37\,y \le y;
```

```
index \leq index;end
39
     end
41
43 endmodule
45
  47\left/\right/\right/// Coefficients for a 31-tap low-pass FIR filter with Wn=.125 (eg, 3kHz for a
49 // 48kHz sample rate). Since we're doing integer arithmetic, we've scaled
  // the coefficients by 2**1051 // Matlab command: round(fir1(30, .125)*1024)\frac{1}{2}55 module coeffs 31 (
    input wire [4:0] index,
    output reg signed [9:0] coeff
57\,);
    // tools will turn this into a 31x10 ROM59\,always @(index)
61
      case (index)
        5'd0: \text{coeff} = -10' \text{sd} 1;5' d1: coeff = -10' s d1;63\,5'd2: coeff = -10'sd3;5' d3: coeff = -10'sd5;
\sqrt{65}5'd4: coeff = -10'sd6;5'd5: \text{coeff} = -10' \text{sd} 7;67
        5' d6: \c{o} \text{eff} = -10' \text{sd} 5;
        5'd7: \text{coeff} = 10'sd0;69
        5' d8: \c{o} \text{eff} = 10' \text{sd} 10;
        5' d9: \text{coeff} = 10' s d26;71
        5' d10: \mathrm{coeff} = 10' \mathrm{sd} 46;
        5' d11: coeff = 10' sd69;73\,5' d12: coeff = 10' sd91;5' d13: coeff = 10' s d110;75\,5' d14: coeff = 10'sd123;
```
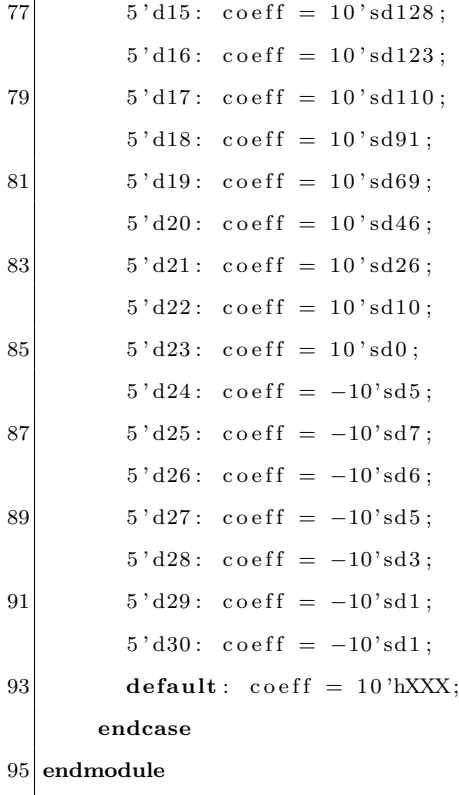

## <span id="page-46-0"></span>A.8 Mix (mix.v)

```
1 // //////////////////////////////////////////////////////////////////////////////
  //
3 // Mix Module for 6.111 2010 Final Project
  // Marc Resnick
5 //
  // //////////////////////////////////////////////////////////////////////////////
7 \text{ module mix} (input reset, clock, ready, input signed [17:0] mix select,
       input signed [17:0] signall, signall,
9 output wire signed [17:0] mixed);
11 reg signed [17:0] sigout_d, sigout;
     reg signed [17:0] l_mix_select; //latch mix-select on positive edge of
         c \, l \, o \, c \, k13 always @(posedge ready)
       l m ix select \leq m ix select;
15
     wire signed [4:0] mix_mask;
17 assign mix mask = (1-mix \cdot select[17:13]); //mask the lower bits, get 5 bit mix selector
     assign mixed = sigout;
19 wire signed [5:0] signall_weight, signal2_weight;
21 assign signal1_weight = \{1'b0, ((mix\_mask \gg>1) + 8)\}; //calculate weights of both
         s i g n a l s
     assign signal2_weight = \{1'b0,(15-((mix\_mask \gg)>1)+8))\}; //based on mask
23
     reg signed [31:0] sig_weight1, sig_weight2;
25 reg signed [31:0] sig1_mult, sig2_mult;
27 always @(posedge clock) begin
        sig 1 mult \leq signal 1 * signal 1 weight; //multiply by weight (out of 16)
29 sig 2_mult \leq signal 2 * signal 2 _weight; //divide by 16 to get actual weight
        sig-weight1 \leq (sig1-mult/16); //
31 sig_weight2 \leq (sig2_mult/16);
        sigmoid \leq = sig-weight1[17:0] + sig-weight2[17:0]; //add two weighted signals
33 sigout \leq sigout d; // pipeline calculation
     end
35 endmodule
```
#### <span id="page-47-0"></span>Pan $(pan.v)$  $A.9$

```
\overline{1}\frac{1}{2}3 \frac{\times}{4} Pan
  // for the Field-Programmable Audio Effects Rack
      author: Drew Shapiro5 //
  \frac{1}{2}module pan(clk, reset, ready, pan_select, input_signal, left_signal_out, right_signal_out);
9
     input clk, reset, ready;
     input signed [17:0] pan_select, input_signal;
     output signed [17:0] left_signal_out, right_signal_out;
11\,// 5-bits yields -16 (full left) to 15 (rull right) pan13\,wire signed [4:0] pan_mask;
15
     reg signed [17:0] l_pan_select;
     assign pan_mask = l-pan_select [17:13];
17
     wire signed [5:0] left_index, right_index;
19
     reg signed [5:0]left_weight, right_weight;
21
     assign left_index = \{1'b0, ((pan\_mask \gg>1) + 8)\};assign right_index = {1'b0,(15-((pan_mask >>> 1) + 8)) };
\bf 23reg signed [31:0] left_weighted, right_weighted, left_mult, right_mult;
25
     assign left_signal_out = left_weighted [17:0];
     assign right_signal_out = right_weighted [17:0];
27
     always @(posedge clk) begin
        if(\text{ready}) l_pan_select \leq reset ? 0 : pan_select;
29
        left\_mult \leq (input\_signal * left\_weight);right_mult \leq (input\_signal * right\_weight);31
        left_weighted \leq (left_mult/16);
        right_weighted \leq (right_mult/16);
33\,\hspace{1.5cm}\textbf{end}35\,// equal-power gain lookup table
     always @ (* ) begin
37\,case (left\_index)
```

```
0: begin
39 left_weight \leq 16;
       right \leq 0;
41 end
    1: begin
43 left_weight \leq 15;
       right \text{ right-weight} \leq 4;45 end
    2: begin
47 left_weight \leq 15;
       right \text{weight} \leq 5;49 end
    3: begin
51 left_weight \leq 14;
       right_w = 7;53 end
    4: begin
55 left_weight \leq 14;
       right \leq 8;57 end
    5: begin
59 left_weight \leq 13;
       right \text{-weight} \leq 9;61 end
    6: begin
63 left_weight \leq 12;
       right \text{right} \leq 10;65 end
    7: begin
67 left_weight \leq 11;
       right \leq 11;69 end
    8: begin
71 left_weight \leq 11;
       right \leq 11;73 end
    9: begin
75 left_weight \leq 10;
       right \leq 12;
```

```
77 end
     1 0: begin
79 left_weight \leq 9;
        right=' = 13;81 end
     11: begin
83 left_weight \leq 8;
        right \text{weight} \leq 14;85 end
     1 2: begin
87 left_weight \leq 7;
        right \text{ right-weight} \leq 14;89 end
     13: begin
91 left_weight \leq 5;
        right \leq 15;93 end
     14: begin
95 left_weight \leq 4;
        right = 15;97 end
     15: begin
99 \left| \text{left\_weight} \right| \leq 0;right \text{weight} \leq 16;101 end
         endcase
103 end
   endmodule
```
#### <span id="page-50-0"></span>Patchbay (patchbay.v)  $A.10$

```
'timescale 1ns / 1ps
\frac{1}{2}4 // Patchbay - provides physical interface for routing table update
     for the Field-Programmable Audio Effects Rack
  \frac{1}{2}6 //
  \frac{1}{2}module patchbay (/*AUTOARG*/
      // Outputs
10
      scan_channels, update_routing, src, dest, scan_hit, scan_miss, match_history,
      // Inputs
12\,reset, clock, probe_channels
14
      );
     //TODO: read external routing table to silence redundant updates...
     parameter LOG.N = 4;
16
     localparam N = (1 \ll LOGN);
     output [LOG.N-1:0] src, dest;
18
                 reset, clock;
     input
     reg [2*LOG_N-1:0] src_dest;
20\,input \ [N-1:0]probe_channels;
22\,output [N-1:0]scan_channels;
     reg [N-1:0]
                       scan_pattern;
24
     assign scan_channels = \tilde{ }(1'b1 << (src));
\sqrt{26}output
                   update_routing;
\sqrt{28}update;
     reg
     output reg [N-1:0] match_history;
     output wire
                       scan_hit, scan_miss;
30
     assign scan_hit = (probe_channels [dest] = 0);
32
     assign src = src\_dest [LOG.N-1:0]; //routing table address
     assign scan_miss = (src = {LOG.N{1'bl}})& (& match_history);
34
     assign dest = src\_dest[2*LOG.N-1:LOG.N]; //routing table data
36\,\textbf{assign } update\_routing = scan\_miss \mid scan\_hit;
```
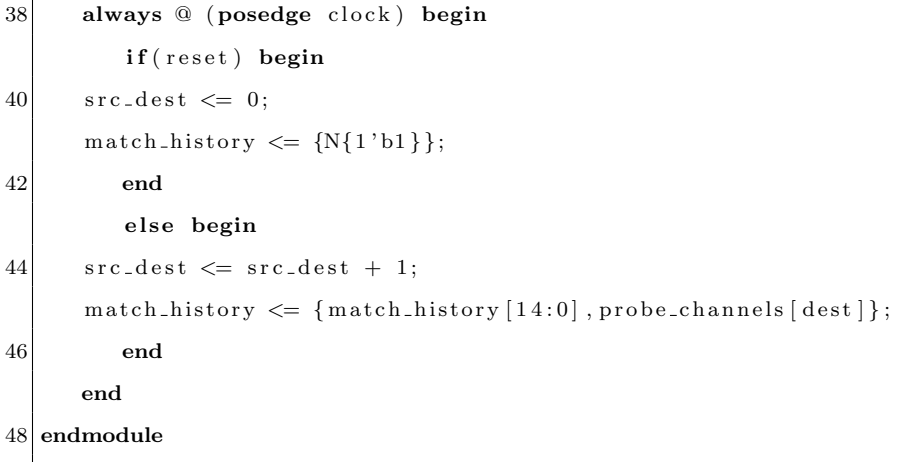

#### <span id="page-52-0"></span>Signal Generator (signal generator.v) A.11

```
1 'timescale 1ns / 1ps
  3/// Signal Generator Module for 6.111 2010 Final Project
5 // Marc Resnick/Drew Shapiro
  7 | module signal_generator(freq_select, clock, reset, ready, shape, wave_in, wave_out);
    parameter CLK_FREQ = 27_000_000; //27Mhz clock on lab kit
    input signed [17:0] freq_select;
9localparam SINE = 2'b00;11\,\textbf{localparam}\;\text{SQUARE} = 2\;\text{'b01};localparam SAWTOOTH = 2'b10;
13\,localparam TRIANGLE = 2'b11;
15\,input clock, reset, ready;
17
    input [1:0] shape;input signed [17:0] wave_in;
    output signed [17:0] wave_out;
19
21
    // select the appropriate signal to exposereg signed [17:0] value;
23\,// assign wave = value;25
    wire signed [17:0] mix-select;
\sqrt{27}assign mix-select = wave-in = 0 ? 18'b100000000000000000 : 0;
    mix wet_dry_mix (
                               // allow <i>signals</i> to be <i>chained/combined</i>29
      reset(reset),.close (clock),
31
      , ready (ready),
      . mix\_select(18'b0),
33\,. signall (value),
      .signal2 (wave_in),
35\,. mixed (wave_out)
      );37\,
```

```
reg [9:0] index;39
     reg [24:0] count, count_stop;
41
    always @(posedge clock) begin
       if(reset) begin
         index \leq 0;43\,count \leq 0;
45
         count\_stop \leq 0;end else begin
47
         count \leq (count = count_stop) ? 0 : count + 1;
             // count until count\_stop is reachedcount_stop \leq $unsigned (freq_select) >> 10;
49
               // then increment index and reset count
         index \leq (count = count_stop) ? ((index = 10'd1023) ? 10'b0 : index + 1) : index;
51// also reset index when it reaches 102353
       end
     end
55
     wire signed [17:0] square_value, sine_value, sawtooth_value, triangle_value;
57
     // make 4 different shapes availableassign square_value = (index > 10' d511)? 18' b1000000000000000000 : 18' b01111111111111111;// logic for square wave59
     sinelut lut_sine(.THETA(index), .SINE(sine_value));
                                                             // and\ lookup\ tables\ for\ o\,th\,ers61\,sawtoothlut lut_sawtooth(.index(index), .wave(sawtooth_value));
                                                                                 //input is index
         , output is value
     trianglelut lut_triangle(.index(index), .wave(triangle_value));
             // LUTs are full-wave, 1024 samples
63\,65
    always @+ *// select wave to outputcase (shape)
         SINE: value = sine_value;67
        SQUARE: value = square_value;SAWTOOTH: value = sawtooth_value;
69
        TRIANGLE: value = triangle_value;71
       endcase
73 endmodule
```